# Package 'DCSmooth'

October 21, 2021

Type Package

Title Nonparametric Regression and Bandwidth Selection for Spatial Models

Version 1.1.2

Author Bastian Schaefer [aut, cre], Sebastian Letmathe [ctb], Yuanhua Feng [ths]

Maintainer Bastian Schaefer <br/>bastian.schaefer@uni-paderborn.de>

Description Nonparametric smoothing techniques for data on a lattice and functional time series. Smoothing is done via kernel regression or local polynomial regression, a bandwidth selection procedure based on an iterative plug-in algorithm is implemented. This package allows for modeling a dependency structure of the error terms of the nonparametric regression model. Methods used in this paper are described in Feng/Schaefer (2021) <<https://ideas.repec.org/p/pdn/ciepap/144.html>>, Schaefer/Feng (2021) <<https://ideas.repec.org/p/pdn/ciepap/143.html>>.

License GPL-3

**Depends**  $R (= 3.1.0)$ 

Imports doParallel, foreach, fracdiff, parallel, plotly, Rcpp, stats

Suggests knitr, rmarkdown, testthat

LinkingTo Rcpp, RcppArmadillo

VignetteBuilder knitr

Encoding UTF-8

LazyData true

RoxygenNote 7.1.2

NeedsCompilation yes

Repository CRAN

Date/Publication 2021-10-21 15:20:08 UTC

## <span id="page-1-0"></span>R topics documented:

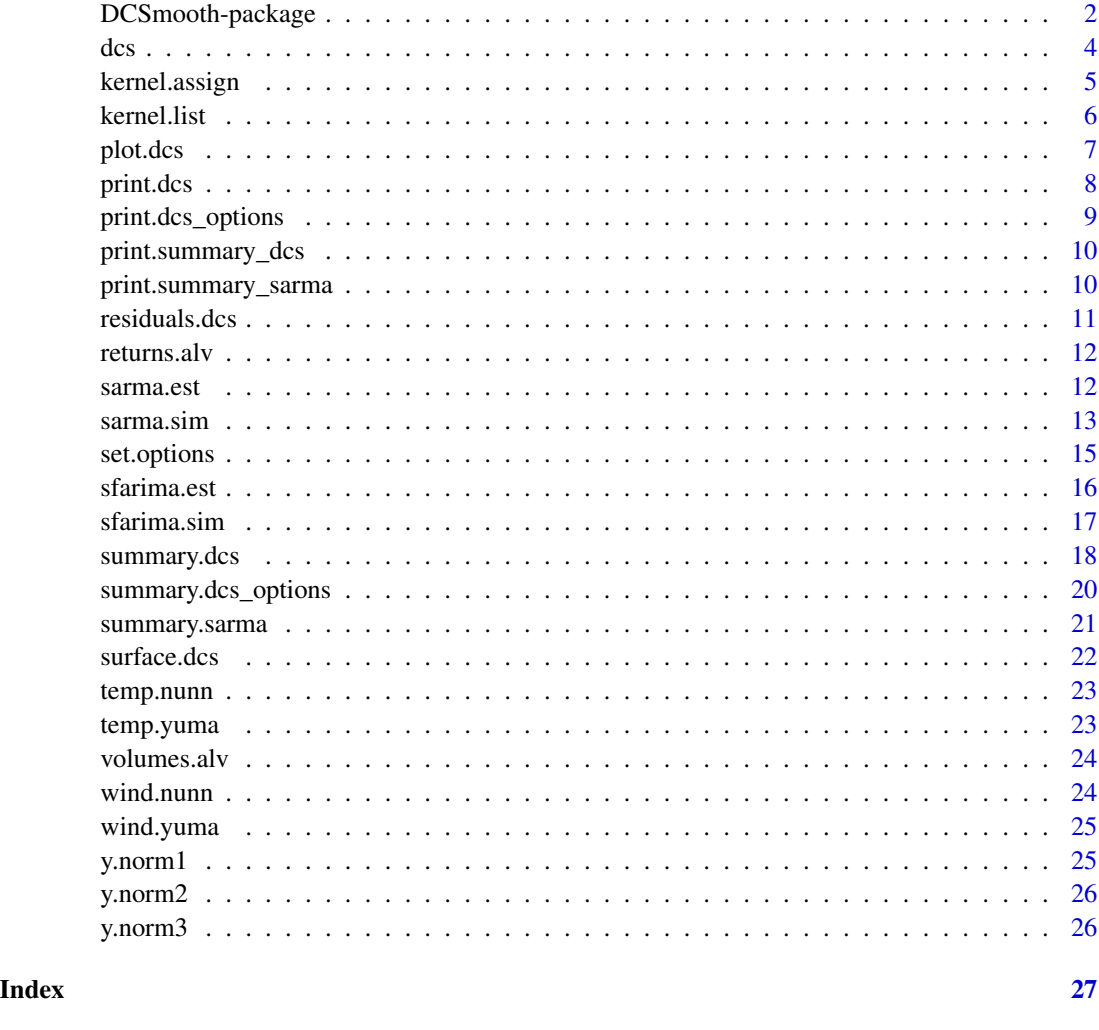

DCSmooth-package *Nonparametric Regression and Bandwidth Selection for Spatial Models*

## Description

Nonparametric smoothing techniques for data on a lattice and functional time series. Smoothing is done via kernel regression or local polynomial regression, a bandwidth selection procedure based on an iterative plug-in algorithm is implemented. This package allows for modeling a dependency structure of the error terms of the nonparametric regression model. Methods used in this paper are described in Feng/Schaefer (2021) <https://ideas.repec.org/p/pdn/ciepap/144.html>, Schaefer/Feng (2021) <https://ideas.repec.org/p/pdn/ciepap/143.html>.

## DCSmooth-package 3

## Package Content

Index of help topics:

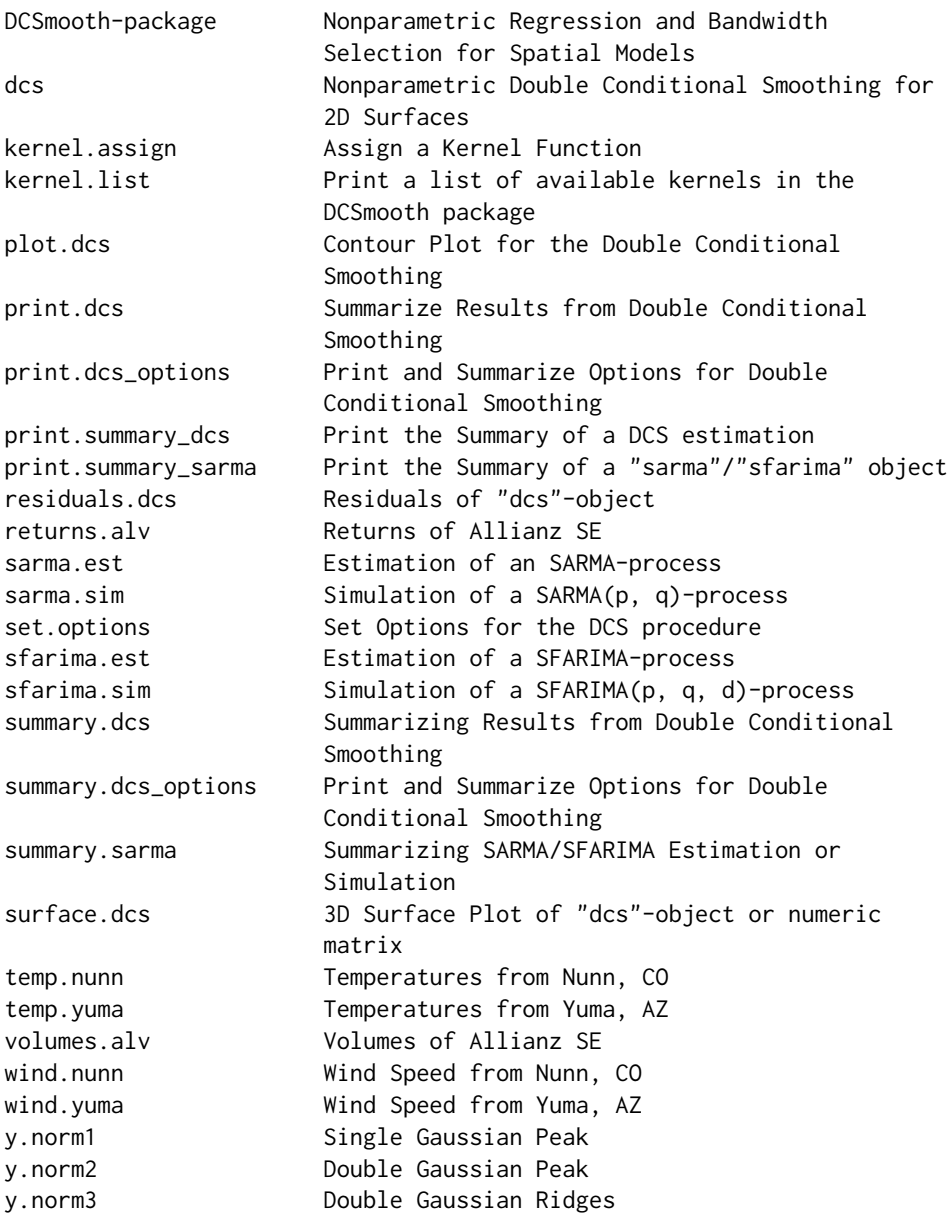

## Maintainer

Bastian Schaefer <br/>bastian.schaefer@uni-paderborn.de>

## Author(s)

Bastian Schaefer [aut, cre], Sebastian Letmathe [ctb], Yuanhua Feng [ths]

<span id="page-3-1"></span><span id="page-3-0"></span>dcs provides a double conditional nonparametric smoothing of the expectation surface of a functional time series or a random field on a lattice. Bandwidth selection is done via an iterative plug-in method.

## Usage

```
dcs(Y, ds_-options = set.options(), h = "auto", parallel = FALSE, ...)
```
## Arguments

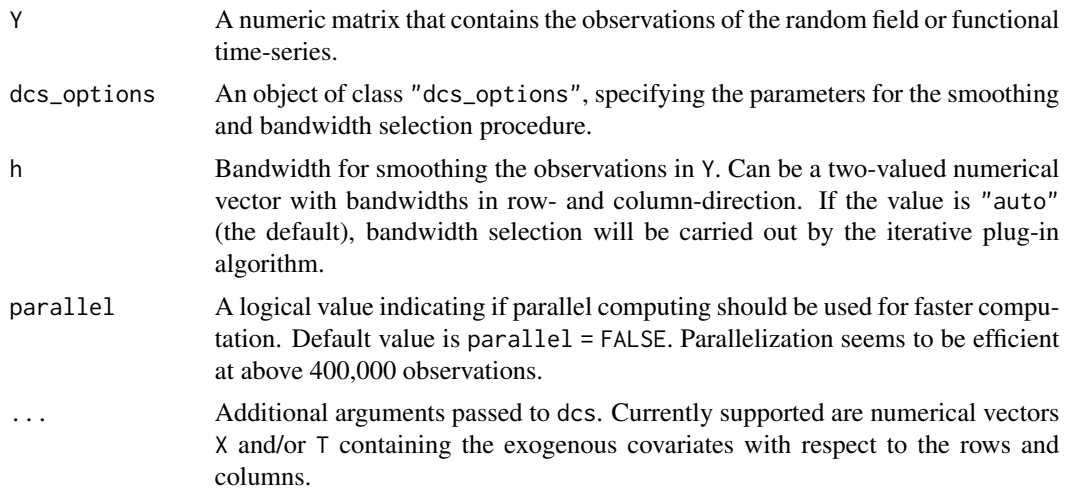

## Value

dcs returns an object of class "dcs", including

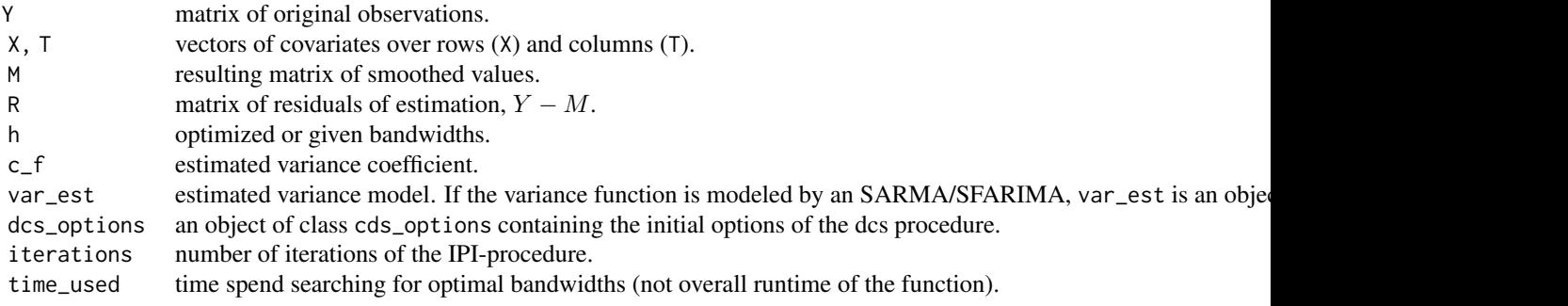

## <span id="page-4-0"></span>kernel.assign 5

## Details

See the vignette for a more detailed description of the function.

#### References

Schäfer, B. and Feng, Y. (2021). Fast Computation and Bandwidth Selection Algorithms for Smoothing Functional Time Series. Working Papers CIE 143, Paderborn University.

#### See Also

[set.options](#page-14-1)

#### Examples

```
# See vignette("DCSmooth") for examples and explanation
```

```
y \le y.norm1 + matrix(rnorm(101^2), nrow = 101, ncol = 101)
dcs(y)
```
<span id="page-4-1"></span>kernel.assign *Assign a Kernel Function*

#### **Description**

Assign a Kernel Function

## Usage

```
kernel.assign(kernel_id)
```
#### Arguments

kernel\_id a string specifying the kernel identifier as given in the details.

#### Value

kernel.assign returns an object of class "function". This function takes two arguments, a numeric vector in the first argument and a single number in the second. The function itself will return a matrix with one column and the same number of rows as the input vector.

#### Details

kernel.assign sets a pointer to a specified kernel function available in the DCSmooth package. The kernels are boundary kernels of the form  $K(u, q)$ , where  $u \in [-1, q]$  and  $q \in [0, 1]$  q = [0, 1]. Kernels are of the Müller-Wang type ("MW"), Müller type ("M") or truncated kernels ("TR").

#### <span id="page-5-0"></span>References

Müller, H.-G. and Wang, J.-L. (1994). Hazard rate estimation under random censoring with varying kernels and bandwidths. Biometrics, 50:61-76.

Müller, H.-G. (1991). Smooth optimum kernel estimators near endpoints. Biometrika, 78:521-530.

Feng, Y. and Schäfer B. (2021). Boundary Modification in Local Regression. Working Papers CIE 144, Paderborn University.

#### See Also

[kernel.list](#page-5-1)

#### Examples

# See vignette("DCSmooth") for further examples and explanation

```
u \leq - seq(from = -1, to = 0.5, length.out = 151)
kern_MW220 <- kernel.assign("MW_220")
k <- kern_MW220(u, 0.5)
plot(u, k, type = "l")
```
<span id="page-5-1"></span>kernel.list *Print a list of available kernels in the DCSmooth package*

#### Description

Print a list of available kernels in the DCSmooth package

#### Usage

```
kernel.list(print = TRUE)
```
## Arguments

print Logical value. Should the list be printed to the console? If TRUE (the default), the list is printed to the console, if FALSE the list of identifiers is returned from the function as (surprise!) a list.

#### Value

If print = FALSE, a list is returned containing the kernel identifiers

## Details

kernel.list is used to get a list of available kernels in the DCSmooth package.

kernel.list prints a list of identifiers kernel\_id of available kernels in the DCSmooth package. The available kernel types are "T": truncated, "MW": Müller-Wang boundary correction, "M": Müller boundary correction.

#### <span id="page-6-0"></span>plot.dcs 7

#### References

Müller, H.-G. and Wang, J.-L. (1994). Hazard rate estimation under random censoring with varying kernels and bandwidths. Biometrics, 50:61-76.

Müller, H.-G. (1991). Smooth optimum kernel estimators near endpoints. Biometrika, 78:521-530. Feng, Y. and Schäfer B. (2021). Boundary Modification in Local Regression. Working Papers CIE 144, Paderborn University.

#### See Also

[kernel.assign](#page-4-1)

#### Examples

# See vignette("DCSmooth") for further examples and explanation

kernel.list()

<span id="page-6-1"></span>plot.dcs *Contour Plot for the Double Conditional Smoothing*

#### Description

plot method for class "dcs"

#### Usage

## S3 method for class 'dcs'  $plot(x, \ldots)$ 

## Arguments

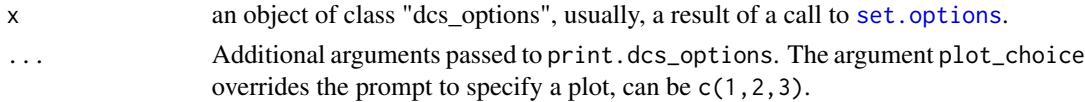

#### Value

No return value.

## Details

plot.dcs provides a contour plot of either the original data (1), smoothed surface (2) or residuals (3).

## See Also

[surface.dcs](#page-21-1) to plot the surface.

## Examples

```
## Contour plot of smoothed surface
y <- y.norm1 + matrix(rnorm(101^2), nrow = 101, ncol = 101)
dcs_object <- dcs(y)
plot(dcs_object, plot_choice = 2)
```
<span id="page-7-1"></span>print.dcs *Summarize Results from Double Conditional Smoothing*

## Description

print method for class "dcs"

#### Usage

```
## S3 method for class 'dcs'
print(x, \ldots)
```
## Arguments

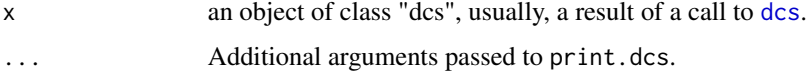

#### Value

No return value.

## Details

print.dcs prints a short summary of an object of class dcs, only including bandwidths and the estimated variance coefficient (only if automatic bandwidth selection is used).

#### See Also

[plot.dcs](#page-6-1), [print.dcs\\_options](#page-8-1)

## Examples

```
y \le y.norm1 + matrix(rnorm(101^2), nrow = 101, ncol = 101)
dcs_object <- dcs(y)
print(dcs_object)
dcs_object
```
<span id="page-7-0"></span>

<span id="page-8-1"></span><span id="page-8-0"></span>print.dcs\_options *Print and Summarize Options for Double Conditional Smoothing*

## Description

print method for class "dcs\_options"

## Usage

```
## S3 method for class 'dcs_options'
print(x, \ldots)
```
## Arguments

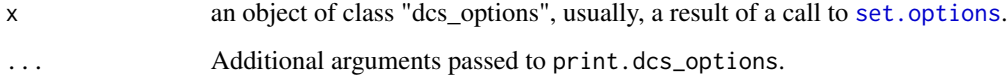

## Value

No return value.

## Details

print.dcs\_options prints the main options and summary.dcs\_options prints main and advanced (IPI) options used for the [dcs](#page-3-1) function. Arguments should be an object of class "dcs\_options".

## See Also

[print.dcs](#page-7-1), [summary.dcs\\_options](#page-19-1)

## Examples

```
## Default options
myOpt <- set.options()
print(myOpt)
summary(myOpt)
```
## Use Kernel regression myOpt <- set.options(type = "KR") print(myOpt) summary(myOpt)

<span id="page-9-0"></span>print.summary\_dcs *Print the Summary of a DCS estimation*

## Description

print method for class "summary\_dcs"

## Usage

## S3 method for class 'summary\_dcs'  $print(x, \ldots)$ 

## Arguments

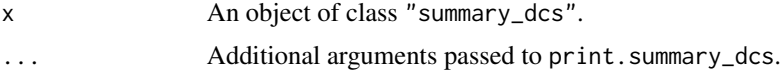

## Value

No return value.

#### See Also

[summary.dcs](#page-17-1)

print.summary\_sarma *Print the Summary of a "sarma"/"sfarima" object*

## Description

print methods for class "summary\_sarma"/ "summary\_sfarima"

## Usage

```
## S3 method for class 'summary_sarma'
print(x, \ldots)
```
## S3 method for class 'summary\_sfarima'  $print(x, \ldots)$ 

## Arguments

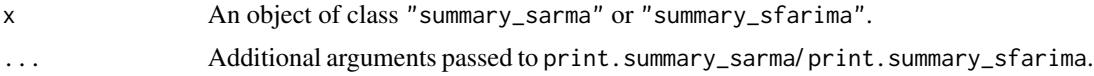

#### <span id="page-10-0"></span>residuals.dcs 11

## Value

No return value.

## See Also

[summary.sarma](#page-20-1) [summary.sfarima](#page-20-2)

residuals.dcs *Residuals of "dcs"-object*

## Description

Returns the residuals of an object of class "dcs".

## Usage

```
## S3 method for class 'dcs'
residuals(x, ...)
```
## Arguments

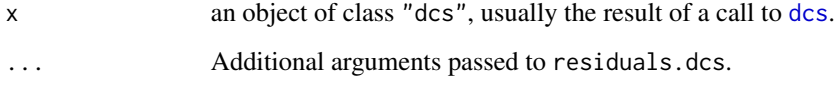

## Value

Returns the  $n_x \times n_t$ -matrix of residuals.

## See Also

[dcs](#page-3-1)

## Examples

 $y = y.norm1 + matrix(rnorm(101^2), nrow = 101, ncol = 101)$  $dcs\_object = dcs(y)$ residuals(dcs\_object)

<span id="page-11-0"></span>

The (log-) returns of the shares of the German insurance company Allianz SE from 2007-01-02 to 2010-12-30 aggregated to 5-minute observations. The data is adjusted to matrix form for direct use with the DCSmooth-functions.

#### Usage

returns.alv

## Format

A numeric matrix with 1016 rows representing the days and 101 columns representing the intraday time points.

<span id="page-11-1"></span>sarma.est *Estimation of an SARMA-process*

## <span id="page-11-2"></span>Description

Parametric Estimation of an  $SARMA(p,q)$ -process on a lattice.

## Usage

```
sarma.est(Y, method = "HR", model_order = list(ar = c(1, 1), ma = c(1, 1)))qarma.est(Y, model_order = list(ar = c(1, 1), ma = c(1, 1)))
```
#### Arguments

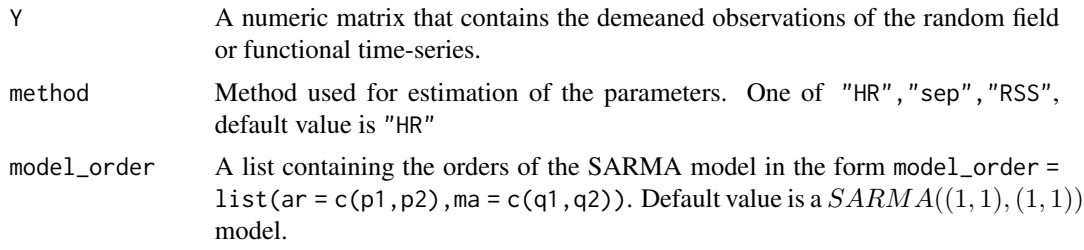

#### <span id="page-12-0"></span>sarma.sim and the same of the same of the same of the same of the same of the same of the same of the same of the same of the same of the same of the same of the same of the same of the same of the same of the same of the

## Value

The function returns an object of class "sarma" including

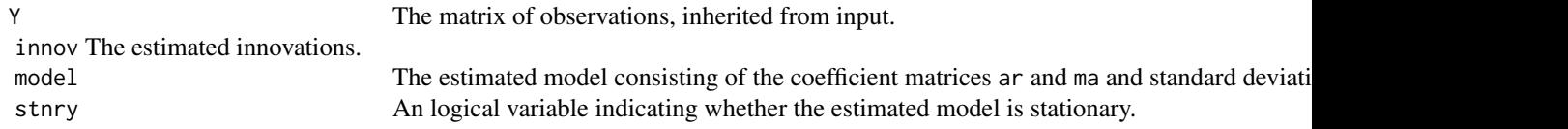

## Details

The MA- and AR-parameters of a top-left quadrant ARMA process are estimated by the specified method. The lag-orders of the  $SARMA(p, q)$  are given by  $p = (p_1, p_2), q = (q_1, q_2)$ , where  $p_1, q_1$ are the lags over the rows and  $p_2, q_2$  are the lags over the columns. The estimation process is based on the model

$$
\phi(B_1B_2)X_{i,j} = \theta(B_1B_2)u_{i,j}
$$

#### See Also

.

[sarma.sim](#page-12-1), [sfarima.est](#page-15-1)

#### Examples

# See vignette("DCSmooth") for examples and explanation

```
## simulation of SARMA process
ma \leq matrix(c(1, 0.2, 0.4, 0.1), nrow = 2, ncol = 2)ar < - matrix(c(1, 0.5, -0.1, 0.1), nrow = 2, ncol = 2)
sigma <-0.5sarma_model <- list(ar = ar, ma = ma, sigma = sigma)
sarma_simulated <- sarma.sim(100, 100, model = sarma_model)
sarma_simulated$model
## estimation of SARMA process
sarma.est(sarma_simulated$Y)$model
sarma.est(sarma_simulated$Y,
```

```
model_order = list(ar = c(1, 1), ma = c(1, 1)))$model
```
<span id="page-12-1"></span>sarma.sim *Simulation of a* SARMA(p, q)*-process*

#### Description

sarma.sim simulates a specified SARMA-model on a lattice with normally distributed innovations.

#### Usage

sarma.sim(n\_x, n\_t, model)

qarma.sim(n\_x, n\_t, model)

#### Arguments

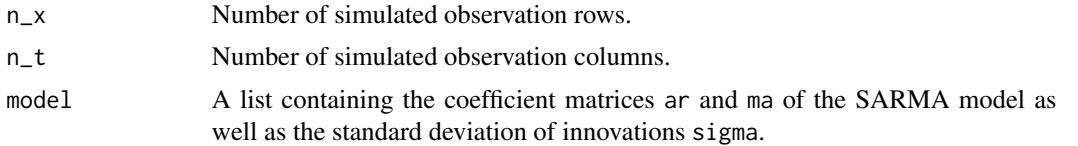

## Value

The function returns an object of class "sarma", consisting of

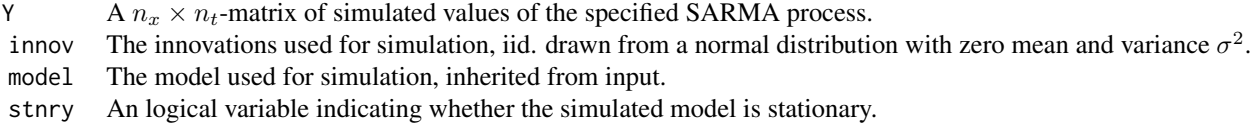

## Details

Simulation of a top-left dependent spatial ARMA process (SARMA). This function returns an object of class "sarma". The simulated innovations are created from a normal distribution with specified variance  $\sigma^2$ .

see the vignette for further details.

#### See Also

[sarma.est](#page-11-1), [sfarima.est](#page-15-1)

## Examples

# See vignette("DCSmooth") for examples and explanation

```
ma \le matrix(c(1, 0.2, 0.4, 0.1), nrow = 2, ncol = 2)
ar \leftarrow matrix(c(1, 0.5, -0.1, 0.1), nrow = 2, ncol = 2)sigma <-0.5sarma_model <- list(ar = ar, ma = ma, sigma = sigma)
sarma_sim <- sarma.sim(100, 100, model = sarma_model)
summary(sarma_sim)
```
<span id="page-13-0"></span>

<span id="page-14-1"></span><span id="page-14-0"></span>

Set Options for the DCS procedure

## Usage

```
set.options(
  type = "LP",kerns = c("MW_220", "MW_220"),
  \text{drv} = c(\emptyset, \emptyset),var_model = "iid",
  ...
)
```
## Arguments

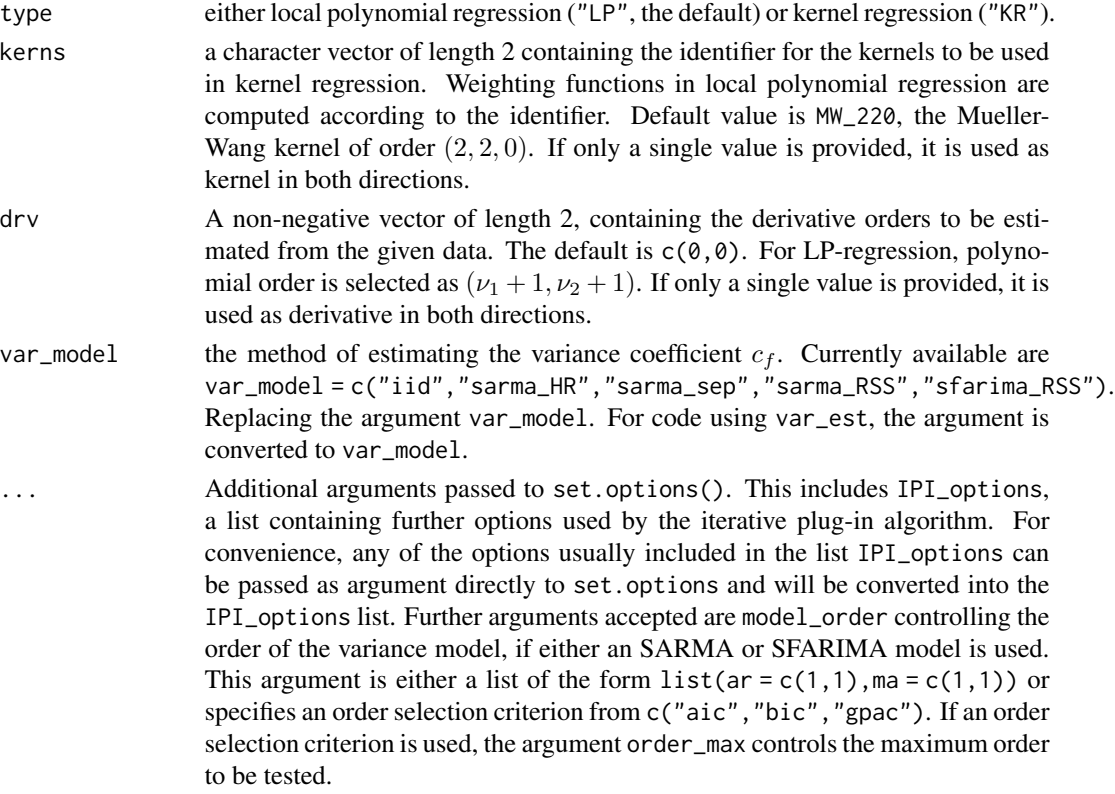

#### Value

An object of class "dcs\_options".

## Details

This function is used to set the options for bandwidth selection in the dcs function. Detailed information can be found in the vignette.

## See Also

[dcs](#page-3-1)

## Examples

# See vignette("DCSmooth") for examples and explanation

set.options()

```
myOpt <- set.options(type = "KR", var_model = "iid")
y <- y.norm1 + matrix(rnorm(101^2), nrow = 101, ncol = 101)
dcs(y, dcs_options = myOpt)
```
<span id="page-15-1"></span>sfarima.est *Estimation of a SFARIMA-process*

## Description

Parametric Estimation of a  $SFARIMA(p, q, d)$ -process on a lattice.

#### Usage

```
sfarima.est(Y, model_order = list(ar = c(1, 1), ma = c(1, 1)))
```
#### Arguments

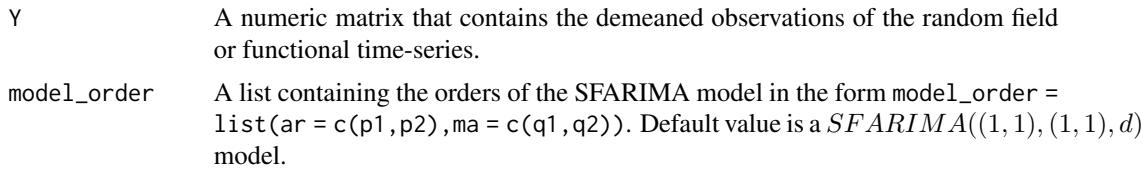

## Value

The function returns an object of class "sfarima" including

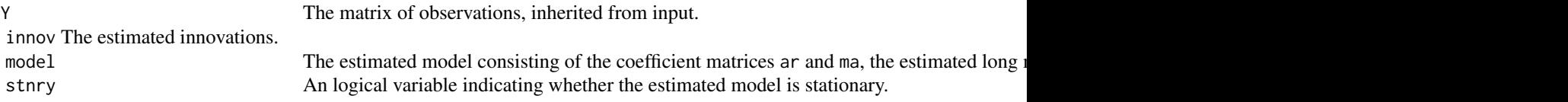

<span id="page-15-0"></span>

<span id="page-16-0"></span>sfarima.sim 17

#### Details

The MA- and AR-parameters as well as the long-memory parameters

d

of a SFARIMA process are estimated by minimization of the residual sum of squares RSS. Lagorders of  $SFARIMA(p, q, d)$  are given by  $p = (p_1, p_2), q = (q_1, q_2)$ , where  $p_1, q_1$  are the lags over the rows and  $p_2, q_2$  are the lags over the columns. The estimated process is based on the (separable) model

$$
\varepsilon_{ij} = \Psi_1(B)\Psi_2(B)\eta_{ij}
$$

, where

$$
\Psi_i = (1 - B_i)^{-d_i} \phi_i^{-1}(B_i) \psi_i(B_i), i = 1, 2
$$

.

## See Also

[sarma.est](#page-11-1), sfarima.sim

#### Examples

# See vignette("DCSmooth") for examples and explanation

```
## simulation of SFARIMA process
ma \le matrix(c(1, 0.2, 0.4, 0.1), nrow = 2, ncol = 2)
ar < - matrix(c(1, 0.5, -0.1, 0.1), nrow = 2, ncol = 2)
d \leq c(0.1, 0.1)sigma <-0.5sfarima_model <- list(ar = ar, ma = ma, d = d, sigma = sigma)
sfarima_sim <- sfarima.sim(50, 50, model = sfarima_model)
## estimation of SFARIMA process
sfarima.est(sfarima_sim$Y)$model
sfarima.est(sfarima_sim$Y,
```

```
model_order = list(ar = c(1, 1), ma = c(0, 0)))$model
```
<span id="page-16-1"></span>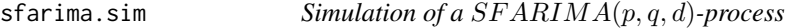

#### Description

sfarima.sim simulates a specified SFARIMA-model on a lattice with normally distributed innovations.

#### Usage

sfarima.sim(n\_x, n\_t, model)

#### <span id="page-17-0"></span>Arguments

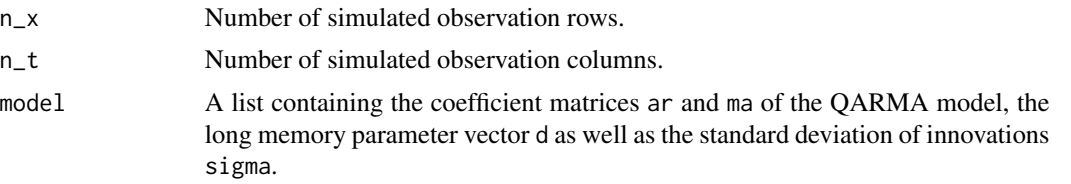

#### Value

The function returns an object of class "sfarima", consisting of

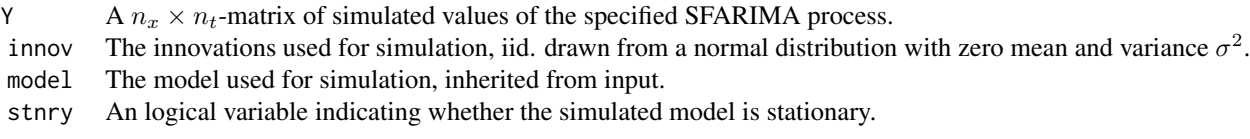

#### Details

Simulation of a separable spatial fractionally ARIMA process (SFARIMA). This function returns an object of class "sfarima". The simulated innovations are created from a normal distribution with specified variance  $\sigma^2$ .

see the vignette for further details.

## See Also

[qarma.est](#page-11-2)

## Examples

# See vignette("DCSmooth") for examples and explanation

```
ma \leq matrix(c(1, 0.2, 0.4, 0.1), nrow = 2, ncol = 2)ar \leftarrow matrix(c(1, 0.5, -0.1, 0.1), nrow = 2, ncol = 2)d \leq c(0.1, 0.1)sigma <-0.5sfarima_model <- list(ar = ar, ma = ma, d = d, sigma = sigma)
sfarima_sim <- sfarima.sim(100, 100, model = sfarima_model)
surface.dcs(sfarima_sim$Y)
```
<span id="page-17-1"></span>summary.dcs *Summarizing Results from Double Conditional Smoothing*

#### Description

summary method for class "dcs"

## <span id="page-18-0"></span>summary.dcs 19

#### Usage

```
## S3 method for class 'dcs'
summary(object, ...)
```
#### Arguments

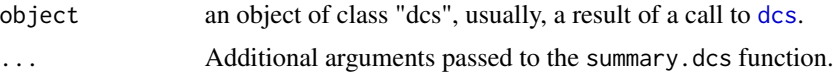

## Value

The function summary.dcs returns an object of class summary\_dcs including

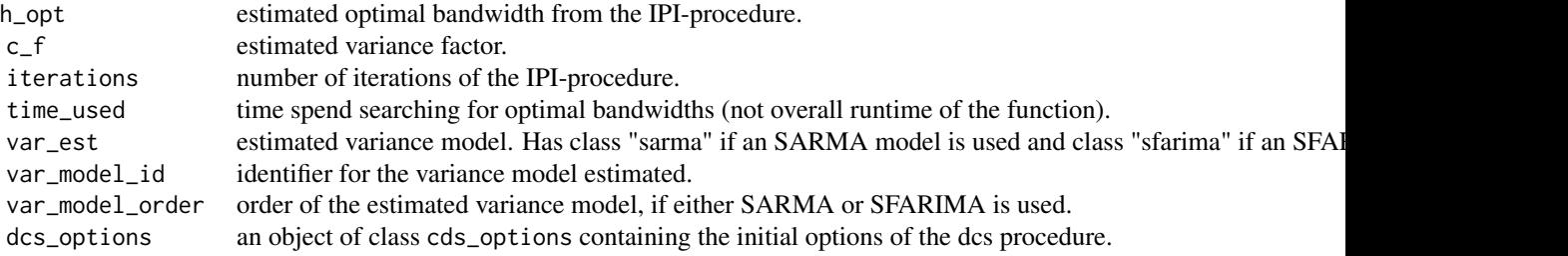

## Details

summary.dcs strips an object of class "dcs" from all large matrices (Y, X, T, M, R), allowing for easier handling of meta-statistics of the bandwidth selection procedure.

print.summary\_dcs returns a list of summary statistics from the dcs procedure. The output depends on the use of the dcs- function. If automatic bandwidth selection is chosen, summary.dcs prints detailed statistics of the type of regression, the estimated bandwidths  $h_x$ ,  $h_t$ , the variance coefficient c\_f and performance statistics such as the number of iterations of the IPI-algorithm and the time used for bandwidth selection.

The method used for estimation of the variance coefficient is printed and the results of an SARMA/SFARIMAestimation, if available.

If bandwidths are supplied to dcs, summary.dcs only prints the given bandwidths.

#### Examples

```
y \le y.norm1 + matrix(rnorm(101^2), nrow = 101, ncol = 101)
dcs_object <- dcs(y)
summary(dcs_object)
```
<span id="page-19-1"></span><span id="page-19-0"></span>summary.dcs\_options *Print and Summarize Options for Double Conditional Smoothing*

## Description

summary method for class "dcs\_options"

#### Usage

```
## S3 method for class 'dcs_options'
summary(object, ...)
```
## Arguments

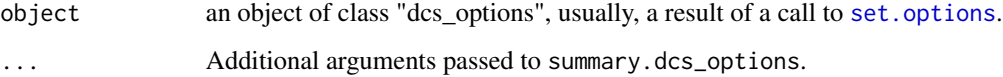

## Value

No return value.

## Details

print.dcs\_options prints the main options and summary.dcs\_options prints main and advanced (IPI) options used for the [dcs](#page-3-1) function. Arguments should be an object of class "dcs\_options".

## See Also

[print.dcs](#page-7-1), [print.dcs\\_options](#page-8-1)

## Examples

```
## Default options
myOpt <- set.options()
print(myOpt)
summary(myOpt)
```
## Use Kernel regression myOpt <- set.options(type = "KR") print(myOpt) summary(myOpt)

<span id="page-20-2"></span><span id="page-20-1"></span><span id="page-20-0"></span>

summary method for class "sarma" or "sfarima"

#### Usage

```
## S3 method for class 'sarma'
summary(object, ...)
```

```
## S3 method for class 'sfarima'
summary(object, ...)
```
## Arguments

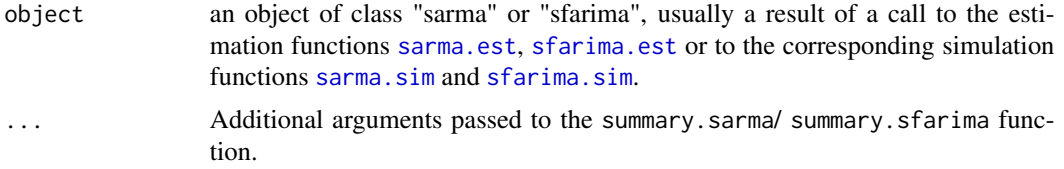

## Value

The function summary.sarma/summary.sfarima returns an object of class summary\_sarma including

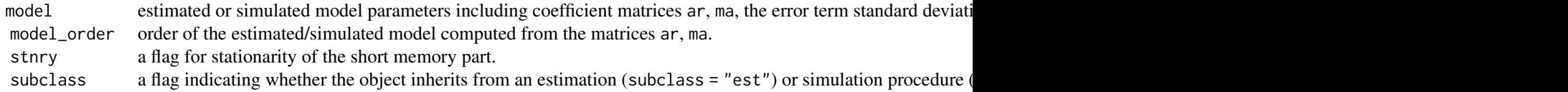

## Details

summary.sarma/summary.sfarima strips an object of class "sarma"/"sfarima" from all large matrices (Y, innov), allowing for easier handling of meta-statistics of the bandwidth selection procedure.

print.summary\_sarma/print.summary\_sarma returns a list of summary statistics from the estimation or simulation procedure.

## See Also

[sarma.est](#page-11-1), sfarima.est, [sarma.sim,](#page-12-1) [sfarima.sim](#page-16-1)

#### Examples

```
# SARMA Simulation and Estimation
ma = matrix(c(1, 0.2, 0.4, 0.1), nrow = 2, ncol = 2)ar = matrix(c(1, 0.5, -0.1, 0.1), nrow = 2, ncol = 2)sigma = 0.5sarma_model = list(ar = ar, ma = ma, sigma = sigma)sarma_sim = sarma.sim(100, 100, model = sarma_model)
summary(sarma_sim)
sarma_est = sarma.est(sarma_sim$Y)
summary(sarma_est)
# SFARIMA Simulation and Estimation
ma = matrix(c(1, 0.2, 0.4, 0.1), nrow = 2, ncol = 2)ar = matrix(c(1, 0.5, -0.1, 0.1), nrow = 2, ncol = 2)d = c(0.1, 0.1)sigma = 0.5sfarima_model = list(ar = ar, ma = ma, d = d, sigma = sigma)sfarima_sim = sfarima.sim(100, 100, model = sfarima_model)
summary(sfarima_sim)
sfarima_est = sfarima.est(sfarima_sim$Y)
summary(sfarima_est)
```
<span id="page-21-1"></span>surface.dcs *3D Surface Plot of "dcs"-object or numeric matrix*

#### Description

3D Surface Plot of "dcs"-object or numeric matrix

#### Usage

```
surface.dcs(Y, trim = c(\emptyset, \emptyset), plot_choice = "choice", ...)
```
#### Arguments

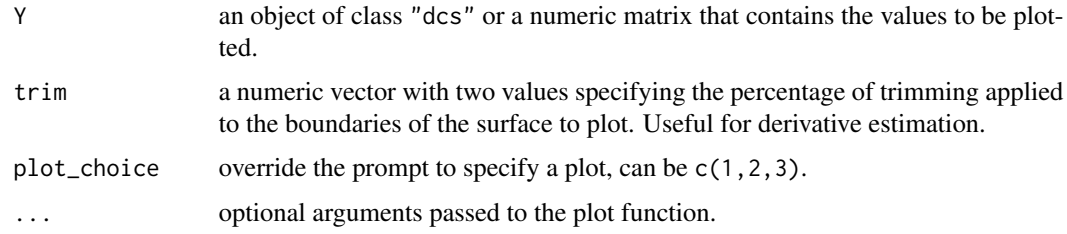

#### Value

dcs.3d returns an object of class "plotly" and "htmlwidget".

<span id="page-21-0"></span>

## <span id="page-22-0"></span>temp.nunn 23

#### Details

surface.dcs uses the plotly device to plot the 3D surface of the given "dcs"-object or matrix. If a "dcs"-object is passed to the function, it can be chosen between plots of the original data (1), smoothed surface (2) and residuals (3).

#### See Also

[plot.dcs](#page-6-1)

## Examples

# See vignette("DCSmooth") for examples and explanation

```
smth \leq dcs(y.norm1 + rnorm(101^2))
surface.dcs(smth, trim = c(0.05, 0.05), plot_choice = 2)
```
temp.nunn *Temperatures from Nunn, CO*

#### Description

This dataset contains the 5-minute observations of the 2020 temperature in Nunn, CO. The data is from the U.S. Climate Reference Network database at [www.ncdc.noaa.gov.](https://www.ncdc.noaa.gov/crn/qcdatasets.html) (see Diamond et al., 2013). The observations were adjusted matrix form for direct use with the DCSmooth-functions.

#### Usage

temp.nunn

#### Format

A numeric matrix with 366 rows and 288 columns containing the temperatures in Celsius.

temp.yuma *Temperatures from Yuma, AZ*

#### Description

This dataset contains the 5-minute observations of the 2020 temperature in Yuma, AZ. The data is from the U.S. Climate Reference Network database at [www.ncdc.noaa.gov.](https://www.ncdc.noaa.gov/crn/qcdatasets.html) (see Diamond et al., 2013). The observations were adjusted matrix form for direct use with the DCSmooth-functions.

#### Usage

temp.yuma

## <span id="page-23-0"></span>Format

A numeric matrix with 366 rows and 288 columns containing the temperatures in Celsius.

volumes.alv *Volumes of Allianz SE*

#### Description

The trading volumes of the shares of the German insurance company Allianz SE from 2007-01-02 to 2010-09-30 aggregated to 5-minute observations. The data is adjusted to matrix form for direct use with the DCSmooth-functions.

#### Usage

volumes.alv

#### Format

A numeric matrix with 1016 rows representing the days and 102 columns representing the intraday time points.

wind.nunn *Wind Speed from Nunn, CO*

## Description

This dataset contains the 5-minute observations of the 2020 wind speed in Nunn, CO. The data is from the U.S. Climate Reference Network database at [www.ncdc.noaa.gov.](https://www.ncdc.noaa.gov/crn/qcdatasets.html) (see Diamond et al., 2013). The observations were adjusted matrix form for direct use with the DCSmooth-functions.

#### Usage

wind.nunn

## Format

A numeric matrix with 366 rows and 288 columns containing the wind speed in  $m/s$ .

<span id="page-24-0"></span>

This dataset contains the 5-minute observations of the 2020 wind speed in Yuma, AZ. The data is from the U.S. Climate Reference Network database at [www.ncdc.noaa.gov.](https://www.ncdc.noaa.gov/crn/qcdatasets.html) (see Diamond et al., 2013). The observations were adjusted matrix form for direct use with the DCSmooth-functions.

#### Usage

wind.yuma

#### Format

A numeric matrix with 366 rows and 288 columns containing the wind speeds in  $m/s$ .

y.norm1 *Single Gaussian Peak*

## Description

Example data for using the DCSmooth functions. Data resembles a single gaussian peak on the interval  $[0, 1] \times [0, 1]$  with maximum at  $(0.5, 0.5)$  and variance matrix  $0.1 \cdot I$ , where I represents the  $2 \times 2$  identity matrix.

#### Usage

y.norm1

## Format

A numeric matrix with 101 rows and 101 columns.

<span id="page-25-0"></span>Example data for using the DCSmooth functions. Data resembles two gaussian peaks on the interval  $[0, 1] \times [0, 1]$  with maxima at  $(0.5, 0.3)$  with variance matrix  $0.1 \cdot$  I and at  $(0.2, 0.8)$  with variance matrix  $0.05 \cdot I$ , where I represents the  $2 \times 2$  identity matrix.

#### Usage

y.norm2

## Format

A numeric matrix with 101 rows and 101 columns.

y.norm3 *Double Gaussian Ridges*

#### Description

Example data for using the DCSmooth functions. Data resembles two gaussian ridges on the interval  $[0, 1] \times [0, 1]$  with maxima at  $(0.25, 0.75)$  with variance matrix  $(0.01, -0.1) \cdot$  I and at  $(0.75, 0.5)$ with variance matrix  $(0.01, -0.1) \cdot$  I, where I represents the  $2 \times 2$  identity matrix.

## Usage

y.norm3

## Format

A numeric matrix with 101 rows and 101 columns.

# <span id="page-26-0"></span>Index

∗ datasets returns.alv, [12](#page-11-0) temp.nunn, [23](#page-22-0) temp.yuma, [23](#page-22-0) volumes.alv, [24](#page-23-0) wind.nunn, [24](#page-23-0) wind.yuma, [25](#page-24-0) y.norm1, [25](#page-24-0) y.norm2, [26](#page-25-0) y.norm3, [26](#page-25-0) ∗ package DCSmooth-package, [2](#page-1-0) dcs, [4,](#page-3-0) *[8,](#page-7-0) [9](#page-8-0)*, *[11](#page-10-0)*, *[16](#page-15-0)*, *[19,](#page-18-0) [20](#page-19-0)* DCSmooth *(*DCSmooth-package*)*, [2](#page-1-0) DCSmooth-package, [2](#page-1-0) kernel.assign, [5,](#page-4-0) *[7](#page-6-0)* kernel.list, *[6](#page-5-0)*, [6](#page-5-0) plot.dcs, [7,](#page-6-0) *[8](#page-7-0)*, *[23](#page-22-0)* print.dcs, [8,](#page-7-0) *[9](#page-8-0)*, *[20](#page-19-0)* print.dcs\_options, *[8](#page-7-0)*, [9,](#page-8-0) *[20](#page-19-0)* print.summary\_dcs, [10](#page-9-0) print.summary\_sarma, [10](#page-9-0) print.summary\_sfarima *(*print.summary\_sarma*)*, [10](#page-9-0) qarma.est, *[18](#page-17-0)* qarma.est *(*sarma.est*)*, [12](#page-11-0) qarma.sim *(*sarma.sim*)*, [13](#page-12-0) residuals.dcs, [11](#page-10-0) returns.alv, [12](#page-11-0) sarma.est, [12,](#page-11-0) *[14](#page-13-0)*, *[17](#page-16-0)*, *[21](#page-20-0)* sarma.sim, *[13](#page-12-0)*, [13,](#page-12-0) *[21](#page-20-0)* set.options, *[5](#page-4-0)*, *[7](#page-6-0)*, *[9](#page-8-0)*, [15,](#page-14-0) *[20](#page-19-0)* sfarima.est, *[13,](#page-12-0) [14](#page-13-0)*, [16,](#page-15-0) *[21](#page-20-0)* sfarima.sim, *[17](#page-16-0)*, [17,](#page-16-0) *[21](#page-20-0)* summary.dcs, *[10](#page-9-0)*, [18](#page-17-0)

summary.dcs\_options, *[9](#page-8-0)*, [20](#page-19-0) summary.sarma, *[11](#page-10-0)*, [21](#page-20-0) summary.sfarima, *[11](#page-10-0)* summary.sfarima *(*summary.sarma*)*, [21](#page-20-0) surface.dcs, *[7](#page-6-0)*, [22](#page-21-0) temp.nunn, [23](#page-22-0) temp.yuma, [23](#page-22-0) volumes.alv, [24](#page-23-0) wind.nunn, [24](#page-23-0) wind.yuma, [25](#page-24-0) y.norm1, [25](#page-24-0) y.norm2, [26](#page-25-0) y.norm3, [26](#page-25-0)